**Государственное бюджетное общеобразовательное учреждение Ленинградской области «Приморская школа-интернат, реализующая адаптированные образовательные программы»**

#### **РАССМОТРЕНА**

на педагогическом совете ГБОУ ЛО «Приморская школа-интернат» (протокол № 01 от «30» августа 2021 года)

#### **УТВЕРЖДЕНА**

приказом № 12 по ГБОУ ЛО «Приморская школа-интернат» от «31» августа 2021года

Рабочая программа по учебному курсу **«Основы компьютерной грамотности»** 5-11 класс

> г. Приморск 2021 год

#### **Пояснительная записка**

 Курс «Основы компьютерной грамотности» является факультативным курсом, введённым в учебный план специальной коррекционной школы VIII вида, 5-6 , 2 часа в неделю, 7-11 класс, 1 час в неделю.

Программа «Основы компьютерной грамотности» составлена на основе авторской программы Босовой Л.Л. «Программа курса информатики и ИКТ для 5-7 классов средней общеобразовательной школы», изданной в сборнике «Программы для общеобразовательных учреждений: Информатика. 2-11 классы, с учетом психофизических особенностей учащихся коррекционных школ VIII вида.

Согласно действующему Базисному учебному плану 2021-2022 учебного года рабочая программа «Основы компьютерной грамотности»

для 5 -11-х классов предусматривает обучение:

Рабочая программа по курсу «Основы компьютерной грамотности» разработана на основе Примерной адаптированной основной программы образования обучающихся с умственной отсталостью (интеллектуальными нарушениями); и сформирован в соответствии с документами:

- 1. Федеральный закон от 29.12.2012 г. № 273-ФЗ «Об образовании в Российской Федерации» (в редакции Федерального закона от 31 июля 2020 г. № 304-ФЗ «О внесении изменений в Федеральный закон «Об образовании в Российской Федерации» по вопросам воспитания обучающихся»);
- 2. Приказ Минобрнауки России от 19.12.2014 г. № 1599 «Об утверждении федерального государственного образовательного стандарта образования обучающихся с умственной отсталостью (интеллектуальными нарушениями)»;
- 3. Приказ Министерства просвещения Российской Федерации от 22.03.2021 № 115 "Об утверждении Порядка организации и осуществления образовательной деятельности по основным общеобразовательным программам - образовательным программам начального общего, основного общего и среднего общего образования";
- 4. Постановление Главного государственного санитарного врача РФ от 28 сентября 2020 года N 28 СП 2.4.3648-20 "Санитарноэпидемиологические требования к организациям воспитания и обучения, отдыха и оздоровления детей и молодежи", СанПиН 1.2.3685-21 "Гигиенические нормативы и требования к обеспечению безопасности и (или) безвредности для человека факторов среды обитания" от 28.01.2021 N 2;
- 5. Инструктивно методические рекомендации комитета общего и профессионального образования Ленинградской области от 20.08.2021 г. № 19 – 19495/2021 «Об организации деятельности в 2021/2022 учебном году;
- 6. Приказ Министерства просвещения Российской Федерации от 28декабря 2018 года № 345 «Об утверждении федерального перечня учебников, рекомендуемых к использованию при реализации имеющих государственную аккредитацию образовательных программ начального общего, основного общего, среднего общего образования»;
- 7. Устав, лицензия ГБОУ ЛО «Приморская школа-интернат»;
- 8. Другие нормативно-правовые документы, регламентирующие деятельность образовательного учреждения

*Курс*: «Основы компьютерной грамотности»

*Категория обучающихся*: учащиеся 5-11 классов.

*Сроки освоения программы*: 7 лет.

*Объем учебного времени*: 170 часов.

*Форма обучения*: очная.

*Режим занятий*: 5-6 классы – 2 часа в неделю, 7-11 класс - 1час в неделю.

*Основной целью* преподавания курса «Основы компьютерной грамотности» является: Расширение возможностей социальной адаптации в современном обществе детей с ограниченными возможностями здоровья, через обучение компьютерной грамотности и владение компьютерной техникой.

#### **Актуальность**

 В настоящее время сфера человеческой деятельности в технологическом плане быстро меняется. Новые технологии в современном обществе требуют от человека новых знаний, навыков и умений, в том числе и при решении традиционных задач, возникающих в

повседневной жизни. Адаптация к быстро меняющимся условиям внешнего мира представляет определенную сложность у любого человека, но особенно это характерно для учащихся коррекционных школ VIII вида в силу их психофизических особенностей.

Современное состояние общества характеризуется интенсивным проникновением компьютерной техники во все сферы человеческой жизни, все возрастающим потоком информации и совершенствованием технологий получения, переработки и использования информации. Информационные процессы – фундаментальная реальность окружающего мира и определяющий компонент современной информационной цивилизации. В целом, изучение информатики, информационных и коммуникационных технологий оказывает существенное влияние на формирование мировоззрения, стиль жизни современного человека, расширяет его возможности к адаптации в социуме.

В связи с этим целесообразно ввести изучение курса «Основы компьютерной грамотности» в специальной (коррекционной) школе VIII вида с 5 по 11 классы.

Данный курс формирует у обучающихся с ограниченными возможностями здоровья многие виды деятельности, которые имеют общедисциплинарный характер: моделирование объектов и процессов, сбор, хранение, преобразование и передача информации, управление объектами и процессами.

#### **Общие задачи курса:**

1.Дать обучающимся с ограниченными возможностями здоровья доступную для них систему знаний о компьютерных ресурсах.

2.Развивать познавательный интерес к использованию информационных и коммуникационных технологий.

3.Расширять кругозор учащихся путем формирования знаний и представлений о компьютерных технологиях и способах их практического применения.

4.Повышать адаптивные возможности учащихся с ограниченными возможностями здоровья, их социальную ориентировку за счет дополнительно приобретенных навыков и умений.

#### **Специальные задачи курса:**

 Обучение по программе «Основы компьютерной грамотности» направлено на коррекцию недостатков мышления, речи, памяти, внимания, восприятия:

- активизировать мыслительную деятельность (развитие процессов анализа, синтеза, обобщения, классификации);

- учить наблюдать, выделять главное, ориентироваться в ситуации, усматривать связи и отношения между объектами;

- обогащать активный и пассивный словарь, формировать грамматический строй речи;

- развивать анализаторы (кинестетический, слуховой, зрительный).

Отбор материала в программе осуществлен с целью создания условий для познания и понимания учащимися с ограниченными возможностями здоровья информационных процессов и компьютерных ресурсов.

#### **Коррекционная направленность курса:**

Данный курс является коррекционным, так как способствует развитию личности каждого ребенка.

В соответствии с типовой программой обучения детей с ограниченными возможностями здоровья («Программы специальных (коррекционных) образовательных учреждений VIII вида: 5-11 классы»), с требованиями к организации обучения детей с нарушениями интеллектуального развития в представленном варианте программы учтены и сохранены принципы коррекционной направленности:

- обеспечение каждому ребенку адекватного лично для него темпа и способов усвоения знаний;

- доступность материала;

- научность;

- осуществление дифференцированного и индивидуального подхода;

- концентрический принцип размещения материала, при котором одна и та же тема изучается в течение нескольких лет с постепенным наращиванием сложности. Концентризм программы создает условия для постоянного повторения раннее усвоенного материала. Сначала

происходит знакомство с компьютером, как инструментом, затем нарабатываются навыки использования компьютерных технологий путем систематического повтора и усложнения тренинга.

## Программа разделена на 2 части:

I часть - подготовительно-ознакомительная включает изучение следующих разделов:

- правила техники безопасности работы на компьютере;
- устройство компьютера;
- периферийные устройства компьютера;
- приемы работы на компьютере;
- виды информации;
- программа Paint;
- программа Word;
- программа Excel;
- программа PowerPoint.

II часть - основная, включает изучение:

- программа Paint;
- программа Word;
- программа Excel;
- программа PowerPoint;
- сеть Интернет;

- электронная почта.

## **Ожидаемый результат:**

К концу изучения курса «Основы компьютерной грамотности» учащиеся с ограниченными возможностями здоровья должны

**знать**:

- устройство компьютера;
- правила техники безопасности работы на компьютере;
- Программы Paint, Word, Excel, Power Point;
- компьютерную сеть Интернет, поиск нужной информации в сети;
- основные понятия и термины электронной почты, получение, подготовку и отправление сообщений;

## **уметь**:

- использовать полученные знания в практической деятельности.
- уметь пользоваться компьютерными ресурсами.

**Содержание разделов программы**

**5 класс** 

#### **(68 ч., 2 часа в неделю)**

### **Техника безопасности при работе с компьютером. Сведения из истории развития компьютерных технологий (2 ч.).**

Техника безопасности при работе на ПК. Совершенствование ПК, современные компьютерные технологии.

#### **Что такое компьютер (2 ч).**

Что умеют компьютеры. Устройство компьютера (системный блок, монитор, клавиатура, мышь).

## **Устройство компьютера (26 ч)**.

Знакомство с клавиатурой. Алфавитные клавиши. Обучение работе с манипулятором «мышь» (левая и правая кнопка). Заглавные и прописные символы русского алфавита. Цифровые клавиши. Числа и цифры. Знаки и символы: «+»; «-»; «=». Клавиши управления курсором. Клавиши: пробел, Shift, Enter, Backspace, Delete.Системный блок: процессор, жёсткий диск, оперативная память, карта памяти.

# **Графический редактор (18 ч.)**:

Запуск программы Paint. Окно графического редактора Paint: название файла, панель инструментов, строка меню, палитра, полосы прокрутки. Работа с инструментами (карандаш, кисть, прямая и кривая линии, эллипс, прямоугольник, многоугольник, ластик). Отмена внесённых изменений.

Сохранение, копирование, раскрашивание рисунка.

## **Текстовый редактор (20 ч.)**

Запуск программы Word. Окно текстового редактора: название документа, строка меню, панель инструментов, панель форматирования. Кнопка свернуть. Кнопка закрыть. Курсор, текстовое поле, линейки, полосы прокрутки. Набор текста. Исправление ошибок. Выделение фрагментов текста. Шрифт. Размер шрифта. 4 кнопки для выравнивания текста: по левому, правому краю; по центру; по ширине страницы. Кнопка, для выделения текста более жирным, наклонным шрифтом. Кнопка для подчёркивания выделенного фрагмента текста. Изменение цвета текста.

#### **6 класс**

## **(68 ч., 2 часа в неделю)**

## **Правила техники безопасности при работе с компьютером (2 ч**).

Персональный компьютер - универсальное устройство для работы с информацией. Программное и аппаратное обеспечение компьютера.

# **Устройство компьютера (26 ч).**

Программы и файлы. СD и DVD диски. Работа с мышью. Левая, правая клавиша мыши, колёсико. Курсор. Вид курсора в зависимости от задачи. Клавиши управления курсором. Клавиши: пробел, Shift, Enter, Backspace, Caps Lock, Delete. Монитор персонального компьютера. Периферийные устройства ввода и вывода информации. Операционная система.

Организация данных в системе Windows. Создание папок и файлов.

Нахождение нужного файла через проводник или через функцию Поиск.

# **Текстовый редактор Word (40 ч).**

Запуск программы Word. Внешний вид программы Word.Создание документа.

Панель форматирования, вкладка «Главная». Буфер обмена (копировать, вставить, вырезать). Шрифт, абзац, стили, редактирование. Набор текста.

Оформление заголовка текста. WordArt – одна из функций текстового редактора Word.Применение различных вариантов оформления заголовка текста, буквицу в начале текста. Текстовый редактор Word. Вкладка Вставка. Оформление текста картинками. Сборник изображений ClipArt. Оформление титульного листа. Надпись титульной страницы. Фигуры (геометрические фигуры, линии, фигурные стрелки, звёзды и ленты).

#### **7 класс**

#### **(34 часа, 1 час в неделю)**

#### **Введение. Техника безопасности (2 ч).**

Техника безопасности при работе на ПК. Совершенствование ПК, современные компьютерные технологии.

### **История развития вычислительной техники(1 ч).**

**Устройство компьютера(10 ч).**

Информация. Компьютер - универсальное устройство ввода, обработки и вывода информации. Работа с клавиатурным тренажёром. Буква, значок, цифра. Устройства ввода информации. Устройства вывода информации.

Системный блок. Назначение блока. Процессор, жёсткий диск, карта памяти, оперативная память, звуковая карта, видеокарта. Память ПК: внутренняя и внешняя. Назначение памяти и ее виды. Флэш-память. Оперативная и долговременная память компьютера.

**Текстовый редактор Word (10 ч).**

### Создание таблицы в текстовом документе.

Панель меню, вкладка Вставка. Таблица. Вставка таблицы в документ или рисование таблицы в документе. Параметры таблицы. Заполнение ячеек таблицы. Вкладка Конструктор. Вкладка Макет. Корректировка созданной таблицы.

## **Табличный редактор Excel (12ч)**

Знакомство с Excel .Окно программы Excel Лист, книга в программе Excel.

Ячейки. Перемещение от одной ячейки к другой. Диаграмма. Создание диаграммы. Вставка диаграммы для представления и сравнения данных. Линейная диаграмма. Круговая диаграмма. Построение графиков. Действие сложение с помощью программы Excel. Решение примеров на сложение многозначных чисел. Вычитание, умножение, деление с помощью программы Excel. Решение задач в Excel. Решение примеров на все действия в программе Excel.

#### **8 класс**

#### **(34 часа, 1 час в неделю)**

#### **Введение. Правила техники безопасности при работе на компьютере (2ч).**

Техника безопасности при работе на ПК. Совершенствование ПК, современные компьютерные технологии.

## **Устройство компьютера (4 ч).**

Периферийное устройство - сканер. Сканирование рисунка, сохранение его как отдельный файл. Периферийное устройство - принтер. Распечатка рисунка, небольшого текста.

## **Табличный редактор Excel (15 ч).**

Программа Excel.Действия: сложение и вычитание в программе Excel. Составление и решение практических задач, решение примеров. Действия умножение и деление в программе Excel. Решение практических задач и примеров. Распределение чисел в порядке возрастания и убывания. Расположение слов в алфавитном порядке. Диаграммы в программе Excel.

Создание диаграммы, наглядно показывающей практическую задачу. Графики в программе Excel.Добавление изображения в документ Excel.Дополнение построенного графика и диаграммы рисунком, изображением. Сборник ClipArt или Файл, с найденными ранее и сохранёнными картинками.

## **Программа PowerPoint (13 ч).**

Запуск программы PowerPoint. Слайды. Создание слайдов. Создание рисунка в программе PowerPoint. Работа с фигурами. Вкладка Формат. Инструменты для работы с фигурами. Дизайн. Создание рисунка из нескольких фигур на одном слайде. Упорядочивание фигур. Создание рисунка из нескольких фигур на одном слайде, группировка фигур, раскрашивание фигур. Формат. Дизайн. Работа с клипами. Создание слайдов с клипами. Картинки, фотографии и звуки, расположенные по темам или ключевым словам. Работа с диаграммами, графиками. Работа с текстом. Надпись как фигура WordArt. Форма

**9 класс**

**(34 часа, 1час в неделю)**

**Введение. Техника безопасности (2 ч).**

Персональный компьютер - универсальное устройство для работы с информацией. Совершенствование ПК, современные компьютерные технологии.

### **Программа PowerPoint** (**10 ч**).

Слайды. Создание слайдов. Дизайн. Работа с фигурами. Вставка. Работа с текстом. Анимация. Настройка анимации. Эффект Вход, Выделение, Выход, Пути перемещения.

## **Портфолио ученика(7 ч).**

PowerPoint - специальная программа для создания презентаций.

Что такое презентация. Портфолио ученика. Титульный лист.

Создание слайда. Дизайн. Оформление заголовка, подзаголовка.

Выбор картинки. Выбор эффекта. Страницы Моё имя, Мои друзья, Моя семья, Мои любимые учителя. Распорядок дня, Мои учебные успехи. Просмотр презентаций учащихся. Анализ и оценка презентаций.

## **Сеть Интернет (8 ч).**

Общее представление о компьютерной сети. Интернет как среда общения с помощью компьютера. Структура сети Интернет. Службы сети Интернет.

Подключение к сети Интернет. Запуск Обозревателя.

Первый выход в WWW. Навигация в WWW. Сохранение Web-страниц. Поиск информации в WWW. Технология поиска в системе Яндекс.

## **Электронная почта (7ч).**

Основные понятия и термины электронной почты. Почтовые программы. Получение сообщений. Подготовка и отправка сообщений.

## **10-11 класс**

# **(34 часа, 1час в неделю)**

# **Введение. Техника безопасности. (2 ч.)**

Техника безопасности и правила поведения в кабинете.

## **Человек и информация. (4 ч.)**

Информация. Информационные процессы. Устройство компьютера. Хранители и носители информации.

# **Информация вокруг нас. (14 ч.)**

Действия с информацией.

Хранение информации. Носители информации.

Передача информации.

Кодирование информации. Язык жестов. Формы представления информации. Метод координат. Текст как форма представления информации. Табличная форма представления информации. Наглядные формы представления информации.

# **Информационные технологии. (16 ч.)**

Подготовка текстовых документов. Текстовый редактор и текстовый процессор. Этапы подготовки документа на компьютере.

Компьютерная графика. Графические редакторы.

Создание движущихся изображений

# **Перечень учебно-методических средств обучения**

# **Литература**

#### **Основная:**

1.Информатика и ИКТ. Учебник начального уровня. /Под ред. профессора Н.В.Макаровой. - СПб.: Питер, 2008 . – 158 с.

2. Информатика. 5-11 классы: развёрнутое тематическое планирование

/авт. - сост. А.М. Горностаева, Н.П. Серова. - Волгоград: Учитель, 2010.

3. Информатика: Учебник для 5 класса. /Л.Л. Босова. - 4-е изд., испр. - М.: БИНОМ. Лаборатория знаний, 2006.- 192 с.: ил.

4. Информатика: Учебник для 6 класса. /Л.Л.Босова.- 5-е изд. - М.: БИНОМ. Лаборатория знаний, 2007. - 208 с.: ил.

5. Информатика: Учебник для 7 класса. / Н.Д. Угринович – 4-е изд. - М.: БИНОМ. Лаборатория знаний, 2006. - 173 с.: ил.

6. Информатика и ИКТ. Базовый курс: Учебник для 8 класса / - 4-е изд. - М.: БИНОМ. Лаборатория знаний, 2006. - 205 с.: ил.

7. Информатика и ИКТ. Базовый курс: Учебник для 10 класса. / Под ред. профессора Н.В.Макаровой. - СПб.: Питер, 2008. – 256 с.

8. Босова Л.Л. Практикум по компьютерной графике для младших школьников. / Л.Л.Босова // Информатика в школе. – 2009 - № 5. – 94

с.: ил.

9. Малясова С.В. Практикум MicrosoftEхсеl. /Малясова С.В.// Информатика в школе. – 2009 - № 1. – 91 с.: ил.

10. Методическое пособие по информатике /С.Н. Тур, Т.П. Бокучава. -СПб: БХВ-Петербург, 2007г.

11.«Информатика для 7 класса» под редакцией Н.Д. Угринович. 2008г

12. «Информатика: для 8 класса» под редакцией Н.Д. Угринович.2009

13.«Информатика и ИКТ для 9 класса» под редакцией Н.В. Макаровой.

## **Дополнительная:**

 1.Князева Е.В. Применение информационных технологий в специальной (коррекционной) школе VIII вида. /Князева Е.В.// Коррекционная педагогика. -2009 - № 4 (34) – с. 29-37.

2.«Информатика: Учебник для 6 класса», под редакцией Л.Л.Босовой.

Учебник содержит необходимый теоретический материал. В данном учебнике имеются разделы: «Материал для любознательных», «Компьютерный практикум», «Терминологический словарик», «Справочные материалы» под редакцией Л.Л.Босовой. БИНОМ. Лаборатория знаний 2007г.

3.Методическое пособие для учителя «В помощь учителю информатики» под редакцией Н.Л. Югова, Р.Р. Камалов.

## **Дидактические материалы;**

- 1. «Раздаточные материалы по информатике 7-9 классы». Издательство «Дрофа» под редакцией Ю.А Меньшовой.
- 2. Карточки с индивидуальными заданиями
- 3. Карточки со словарными словами

# **Информационно-компьютерная поддержка учебного процесса**";

1.Компьютерные программы и видео уроки с сайта http://videouroki.net

- 2.«Электронный практикум» для 6-9 классов.
- 3«Программа Графика» для 5-7 классов.
- 4«Электронный учебник по информатике» для 5-7 классов.
- 5.«Программа «Хвост» 5 класс.
- 6.Клавиатурный тренажер 5-9 классов

7.Видео-уроки.

8. Электронная рабочая тетрадь для 5-9 классов.

*Государственное бюджетное общеобразовательное учреждение Ленинградской области «Приморская школа-интернат, реализующая адаптированные образовательные программы».*

#### **РАССМОТРЕНА**

на педагогическом совете ГБОУ ЛО «Приморская школа-интернат» (протокол № 01 от «30» августа 2021 года)

#### **УТВЕРЖДЕНА**

приказом № 12 по ГБОУ ЛО «Приморская школа-интернат» от «31» августа 2021года

Календарно-тематическое планирование уроков по курсу **"Основы компьютерной грамотности"**  5 - 11 классы

> Составитель: Левкина А.В., учитель высшей квалификационной категории

2021 год

# *Календарно – тематическое планирование*

# **5 класс (68 часа, 2 часа в неделю)**

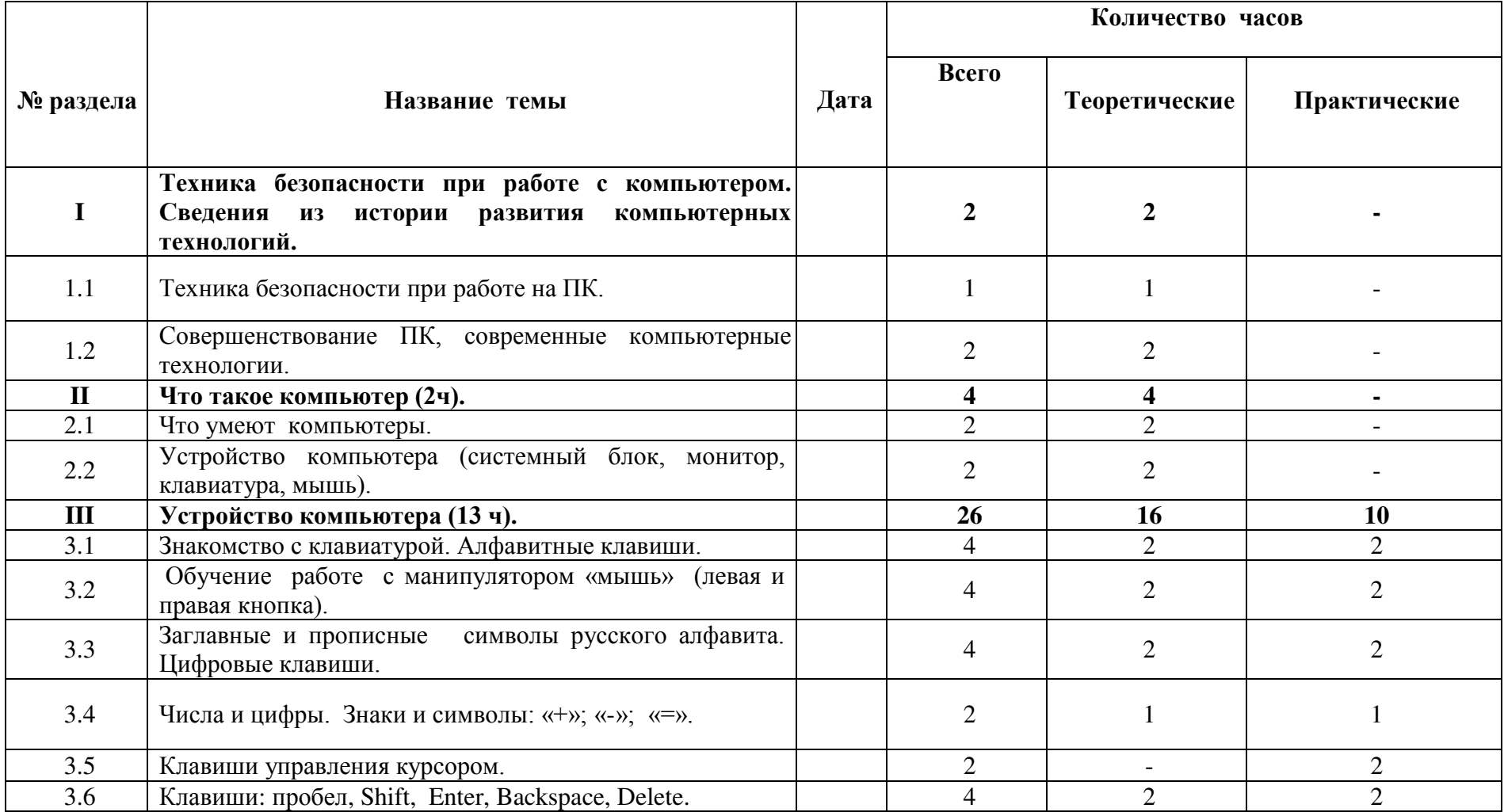

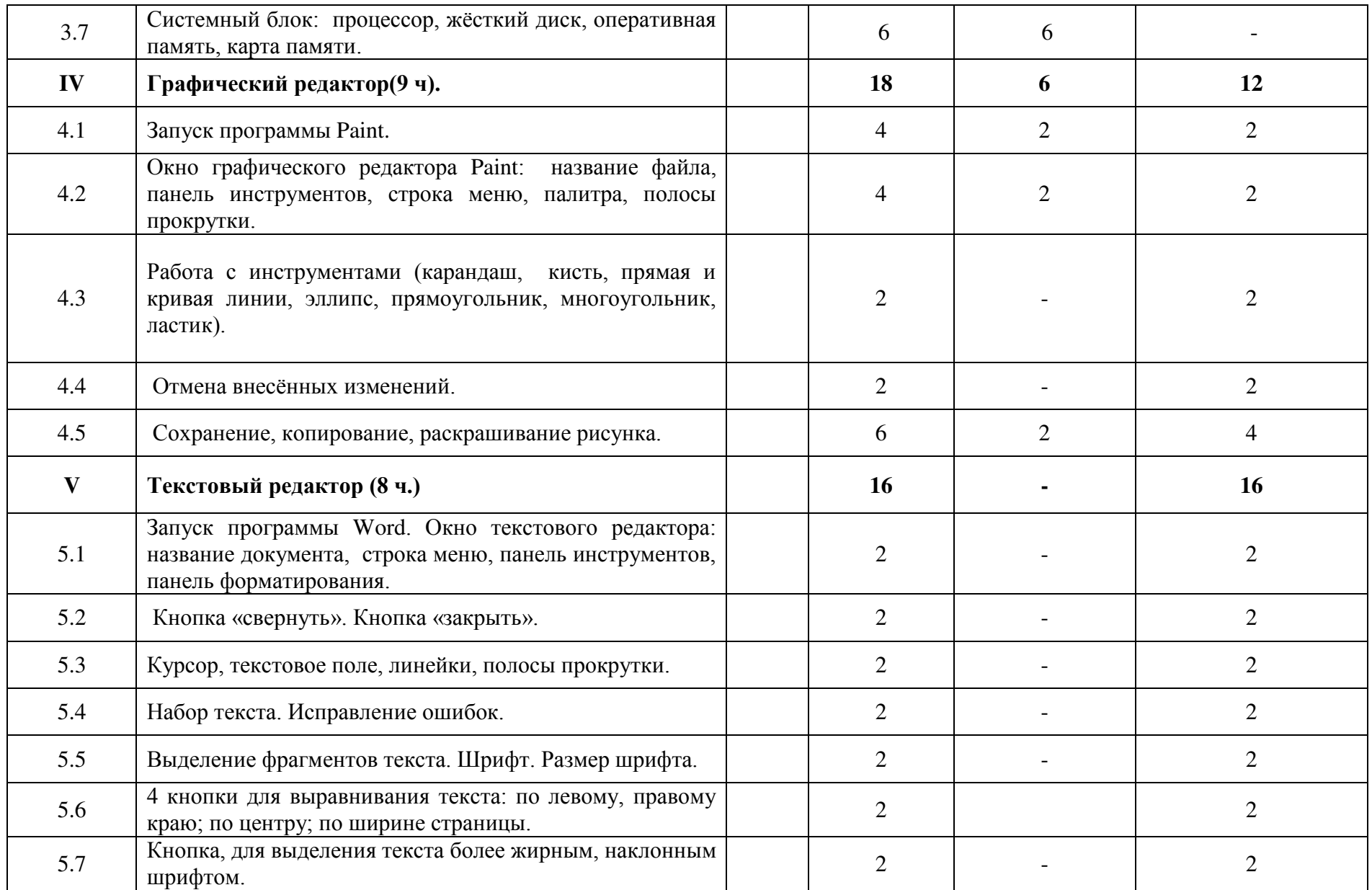

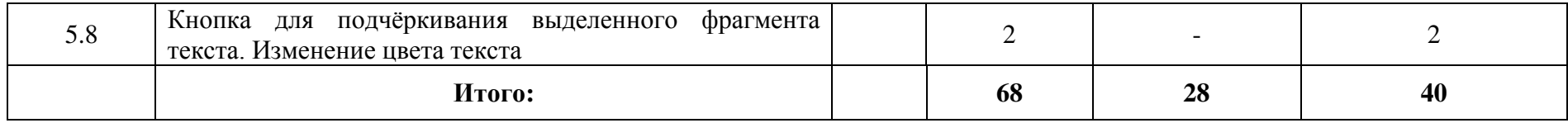

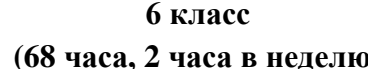

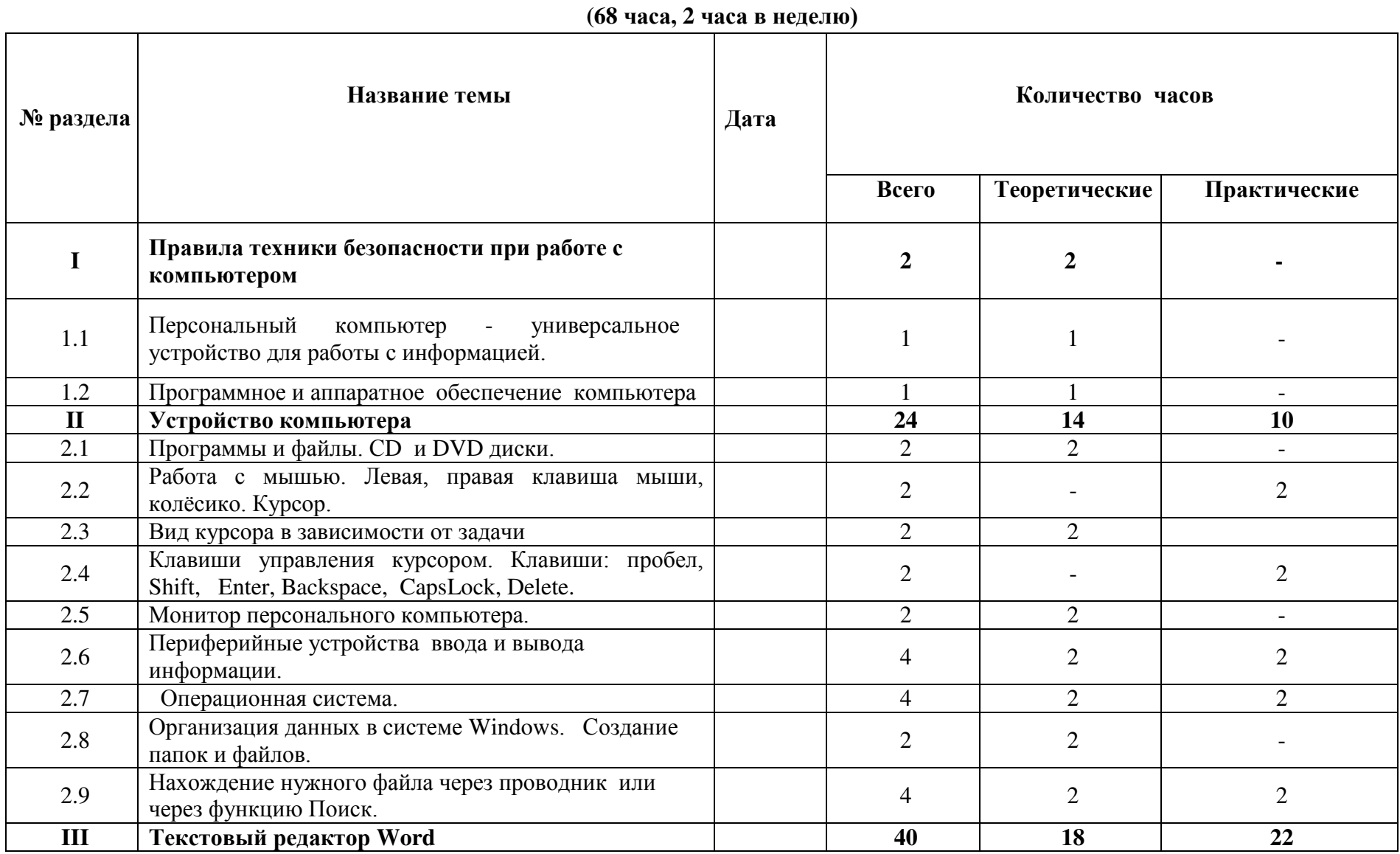

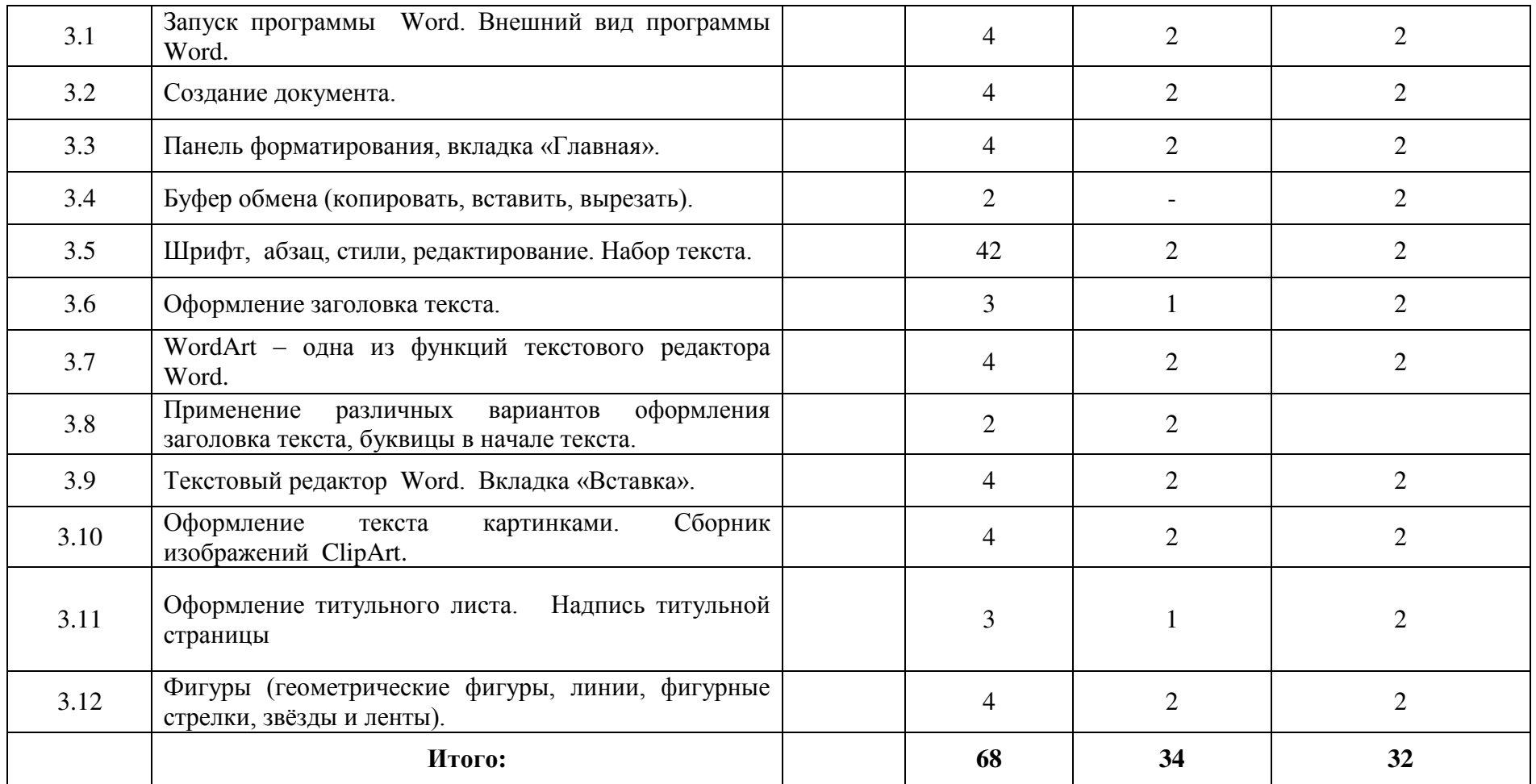

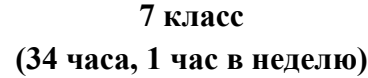

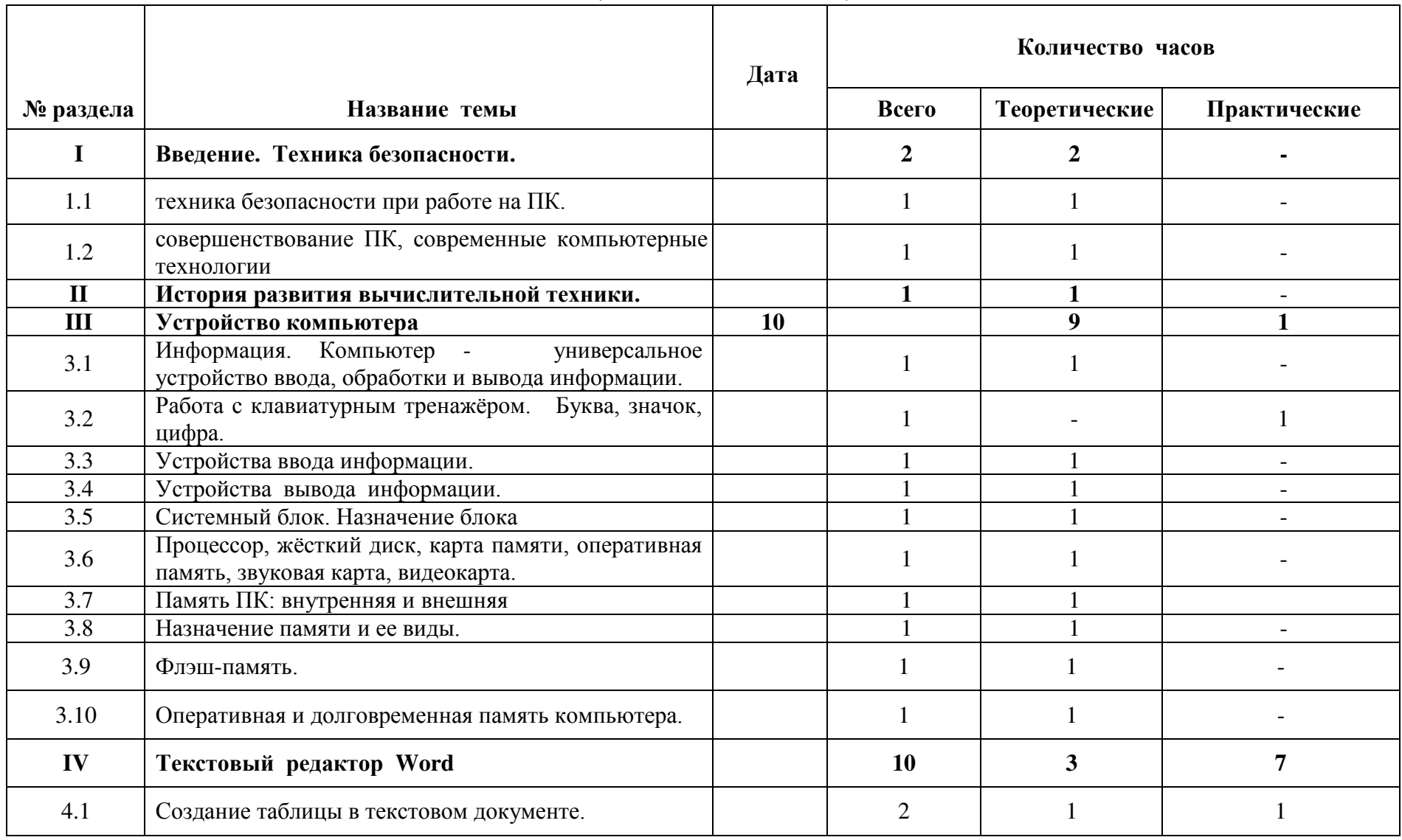

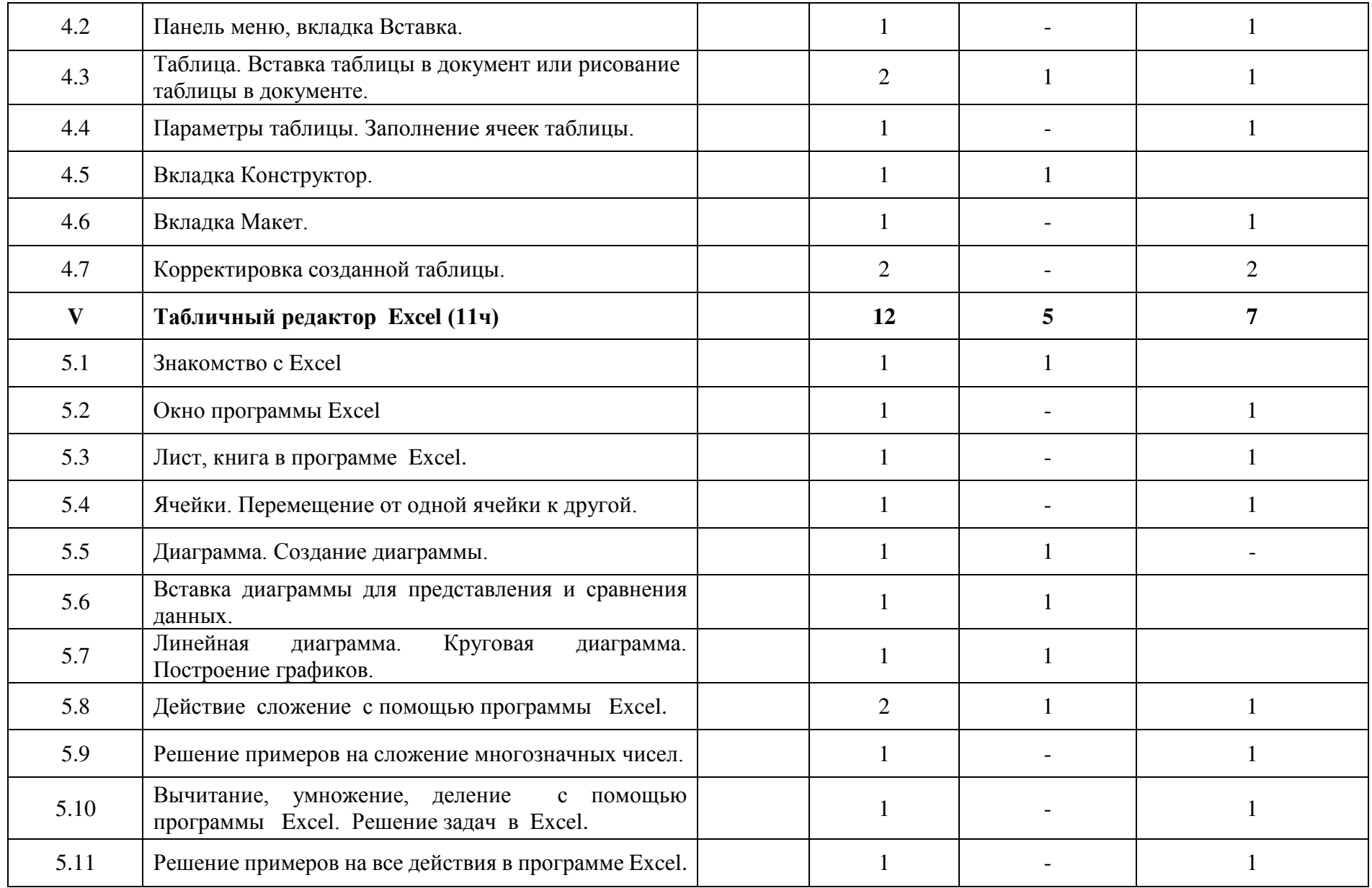

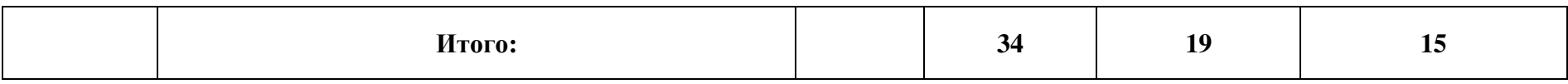

# **8 класс (34 часа, 1 час в неделю)**

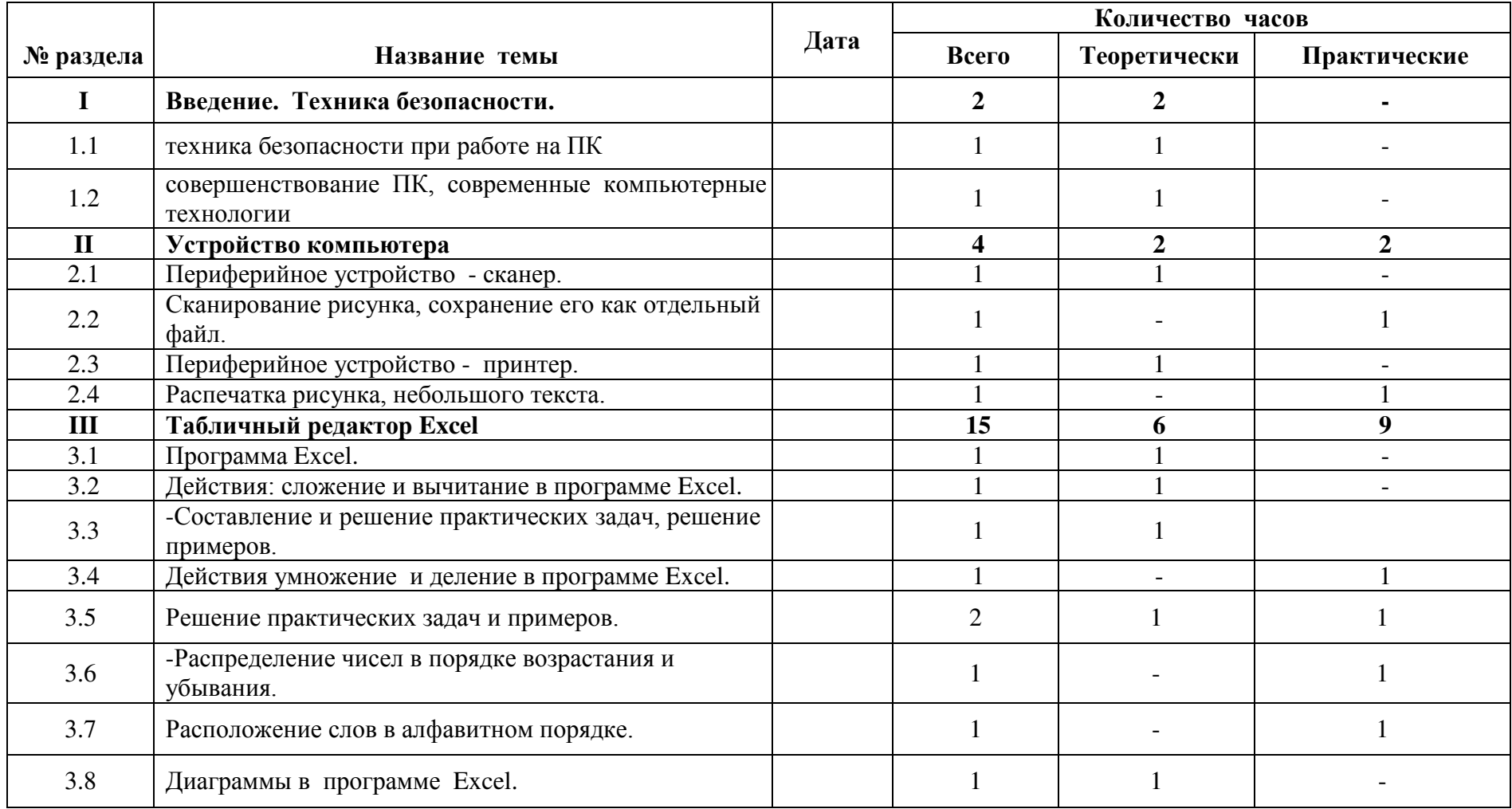

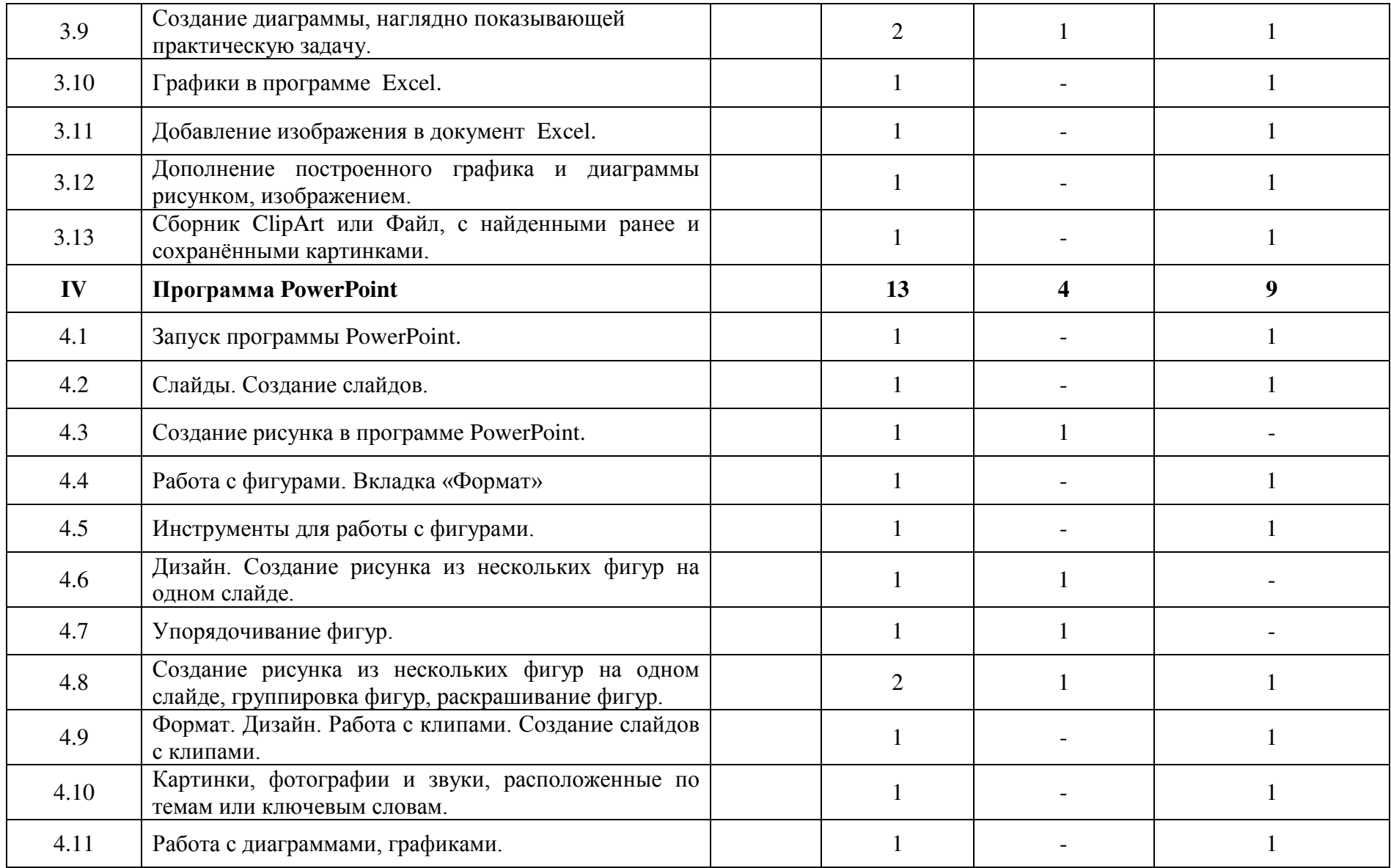

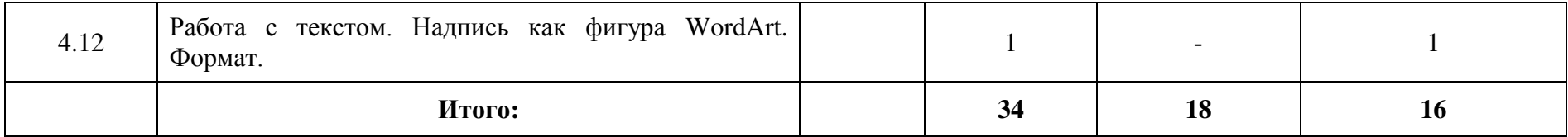

# **9 класс (34 часа 1 час в неделю)**

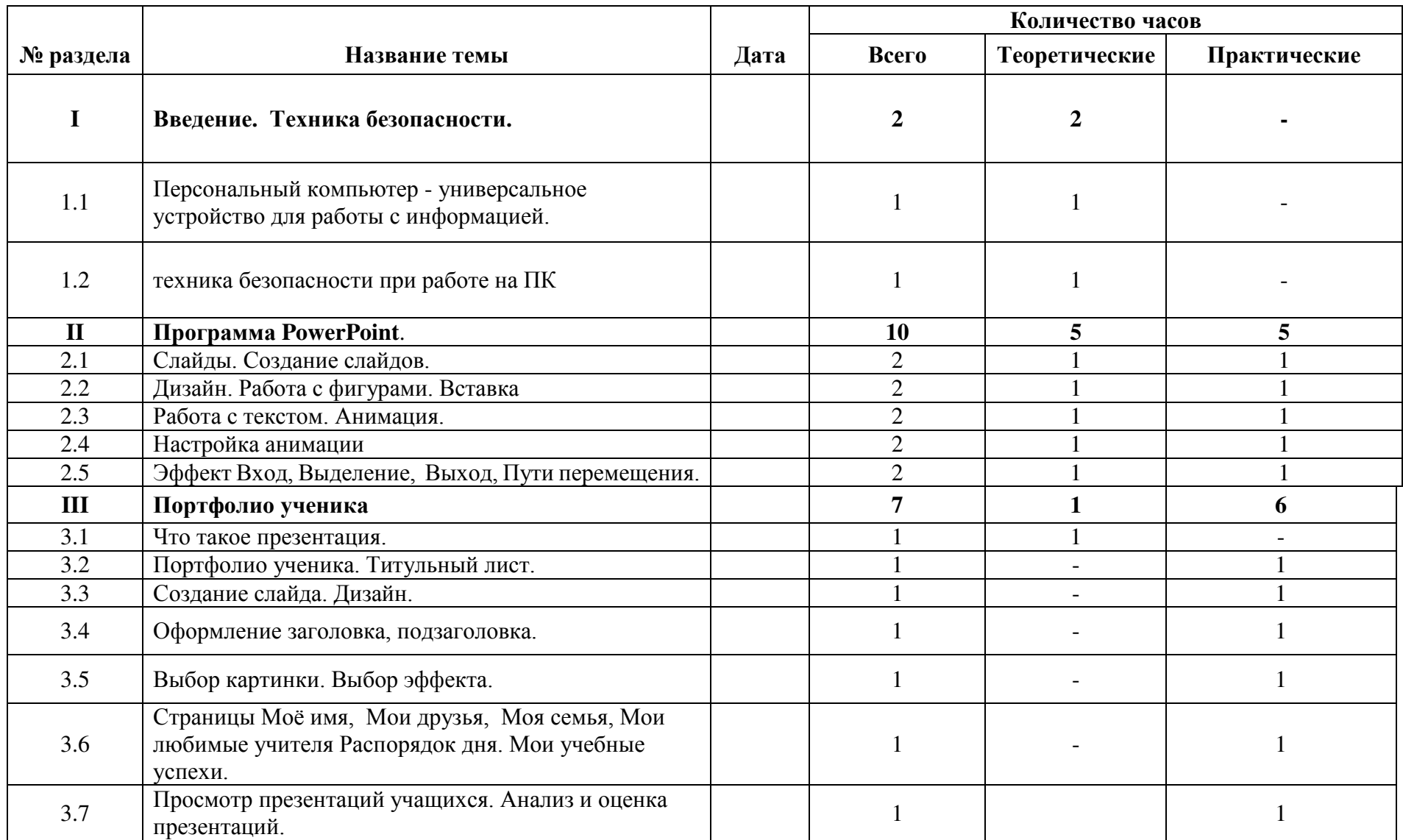

| IV  | Сеть Интернет                                                  | 8              | 4                       |    |
|-----|----------------------------------------------------------------|----------------|-------------------------|----|
| 4.1 | Общее представление о компьютерной сети.                       |                |                         |    |
| 4.2 | Интернет как среда общения с помощью<br>компьютера.            |                |                         |    |
| 4.3 | Структура сети Интернет.                                       |                |                         |    |
| 4.4 | Службы сети Интернет                                           |                | 1                       |    |
| 4.5 | Подключение к сети Интернет. Запуск Обозревателя.              |                |                         | 1  |
| 4.6 | Первый выход в WWW.                                            |                |                         |    |
| 4.7 | Навигация в WWW. Сохранение Web-страниц.                       |                |                         |    |
| 4.8 | Поиск информации в WWW. Технология поиска в<br>системе Яндекс. |                |                         |    |
| V   | Электронная почта (7ч)                                         | 7              | $\overline{\mathbf{3}}$ | 4  |
| 5.1 | Основные понятия и термины электронной почты.                  | $\overline{2}$ | $\overline{2}$          |    |
| 5.2 | Почтовые программы.                                            | $\overline{2}$ |                         |    |
| 5.3 | Получение сообщений.                                           |                |                         |    |
| 5.4 | Подготовка и отправка сообщений                                | $\overline{2}$ |                         | 2  |
|     | Итого:                                                         | 34             | 14                      | 20 |

**10-11 класс (34 часа 1 час в неделю)**

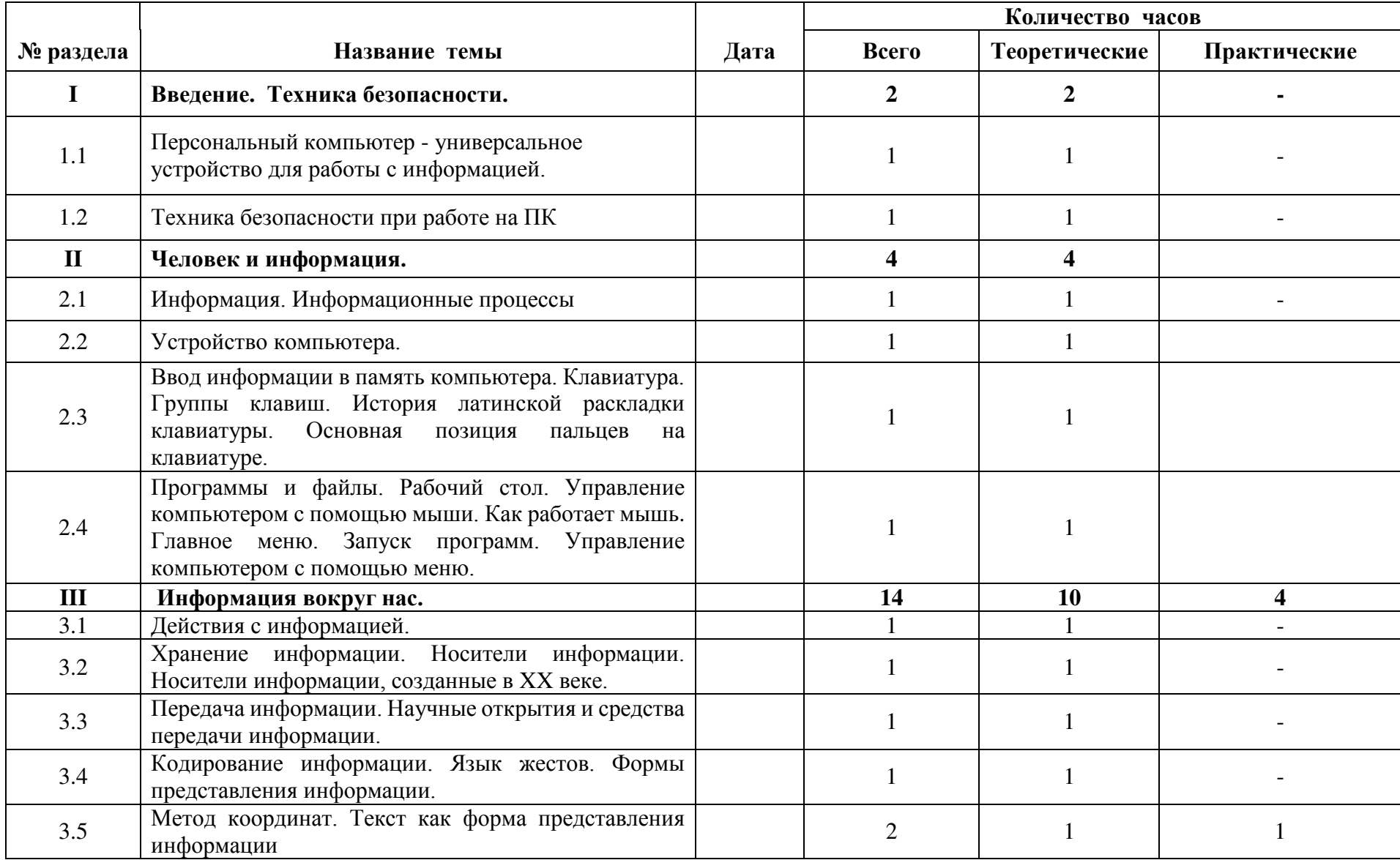

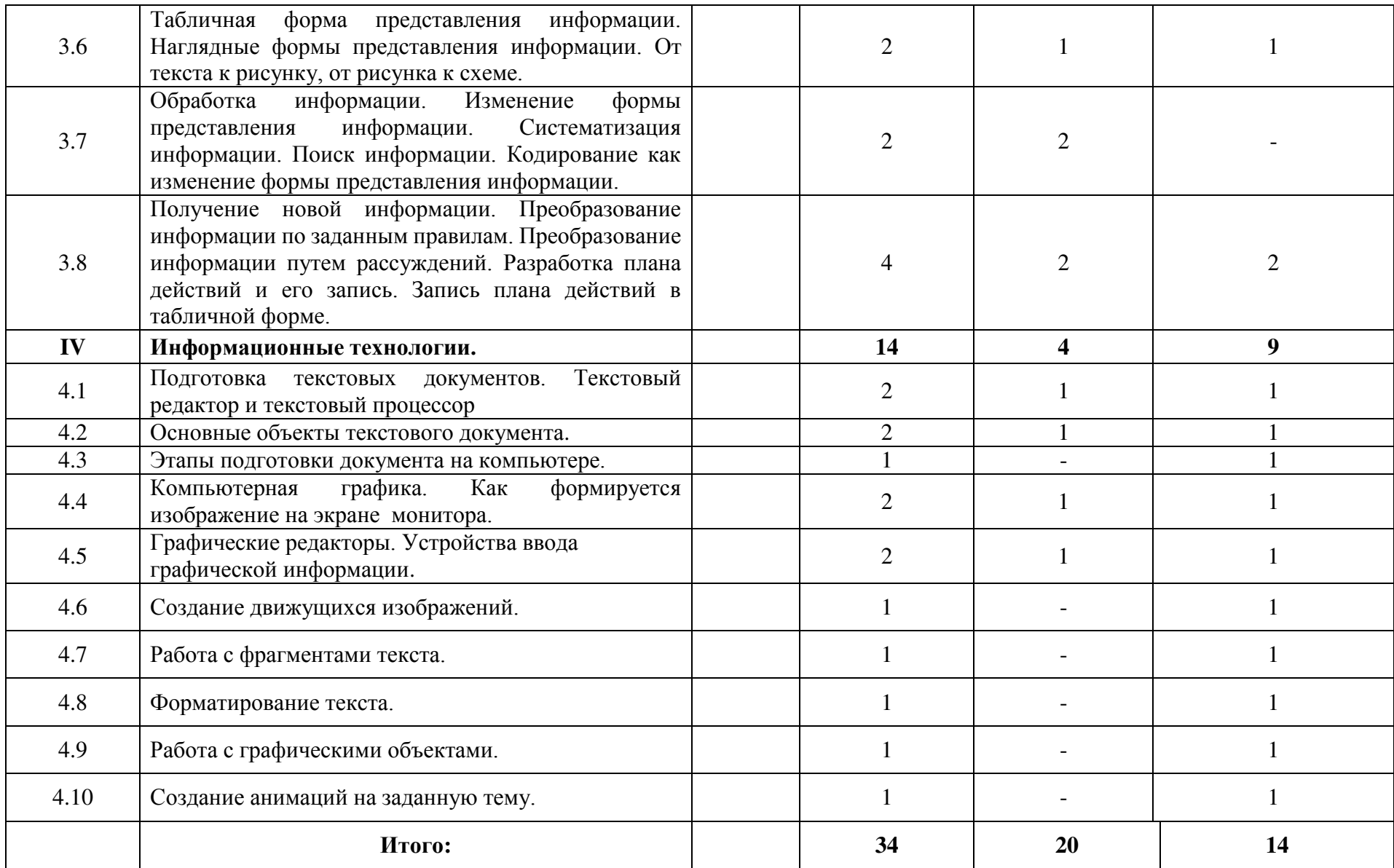

# ДОКУМЕНТ ПОДПИСАН<br>ЭЛЕКТРОННОЙ ПОДПИСЬЮ

# СВЕДЕНИЯ О СЕРТИФИКАТЕ ЭП

Сертификат 603332450510203670830559428146817986133868575876

Владелец Хлопцева Наталья Ивановна

Действителен С 04.03.2021 по 04.03.2022